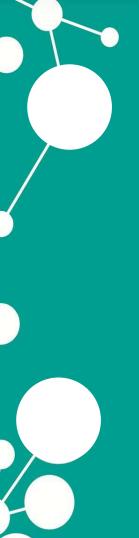

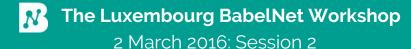

# Tech session

Downloading and installing BabelNet
The BabelNet API

Claudio Delli Bovi

### About me

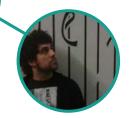

#### Claudio Delli Bovi

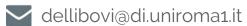

M bn:17381128n

Second-year PhD student LCL group @ Sapienza

Advisor: prof. Roberto Navigli

### About me us

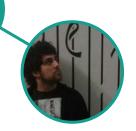

#### Claudio Delli Bovi

dellibovi@di.uniroma1.it

M bn:17381128n

#### **Daniele Vannella**

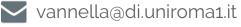

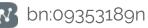

#### Francesco Cecconi

cecconi@di.uniroma1.it

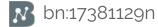

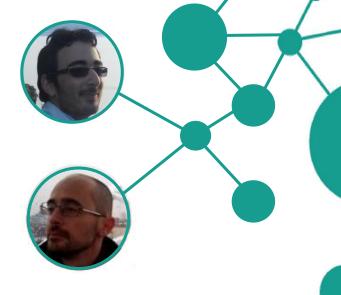

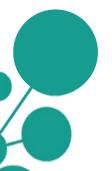

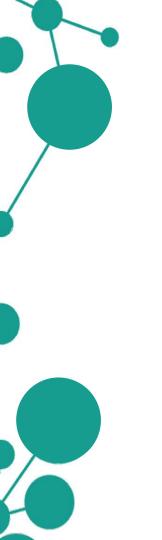

### **Outline**

**Using BabelNet** 

Babelcoins, key and limits

How to query BabelNet programmatically:

**HTTP API** 

**Java API** 

The Java API: Download and set up

The Java API: Main classes

Usage examples

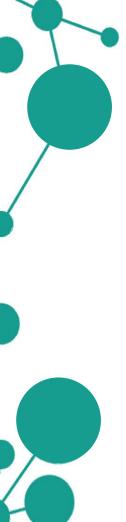

### **Outline**

**Using BabelNet** 

Babelcoins, key and limits

How to query BabelNet programmatically:

**HTTP API** 

**Java API** 

The Java API: Download and set up

The Java API: Main classes

Usage examples

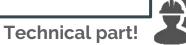

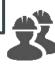

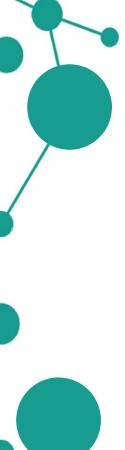

DLOG IN REGISTER

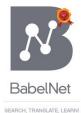

Type a term or a text... 

ENGLISH 

TRANSLATE INTO...

ATE INTO... ▼ SE

SEARCH

ATTEND THE BABELNET WORKSHOP ON 2-3 MARCH!

\* PREFERENCES

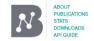

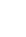

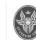

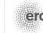

**BabelNet** 

Noun

VerbAdjective

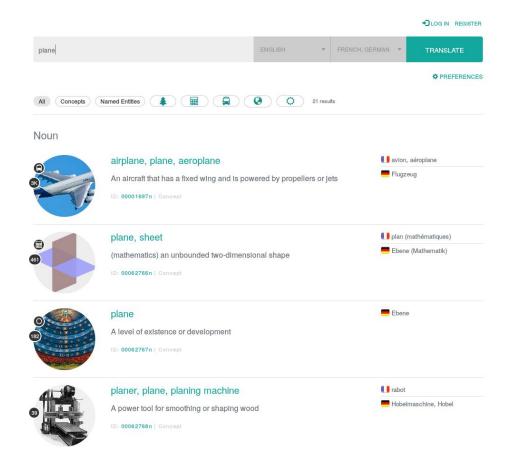

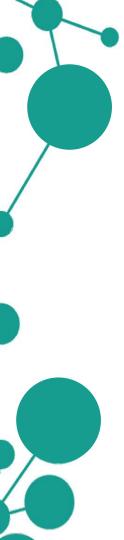

**BabelNet** 

Dictionary

Translations

Compounds

External Links

Images

Sources Categories

RELATED:

Concorde

First-generation jet fighter

Timeline of aviation Fourth-generation jet fig... Supersonic aircraft jet engine Dassault Rafale planform Third-generation jet fighter

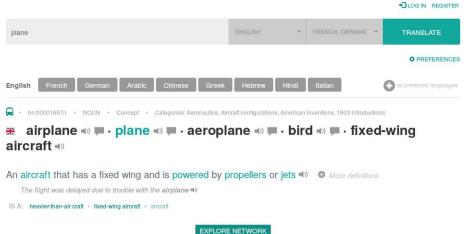

#### History of aviation

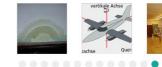

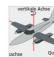

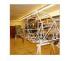

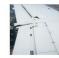

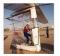

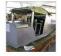

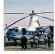

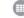

#### **Translations**

- طلارة, طبارة, مركبة جوبة, الطائرات, الطائرة, Alrcraft, الطائرات التابنة الجنادين, الطبارة, طائرات, طائره, قانفة
- 飞机, 固定翼飛機, 飛機, 飛行機, 飛龍機, 飞行机, 飞龙机, Aircraft, Fixed-wing aircraft, Flugan, →, 固定机翼飞机, 固定翼, 固定翼机, 固定翼機, 固定翼 航空器, 固定翼飞机, 定翼機, 定翼飛機, 飞机
- 🗱 airplane, plane, aeroplane, bird, fixed-wing aircraft, Aero-plane, Aero-planes, Aero planes, Aeroplanes, Aeroplanes, Aerplane, Air-plane, Air-planes, Air plane, Air planes, Airoplane, Airplanes, Planes, Powered fixed-wing aircraft, Æroplane, +

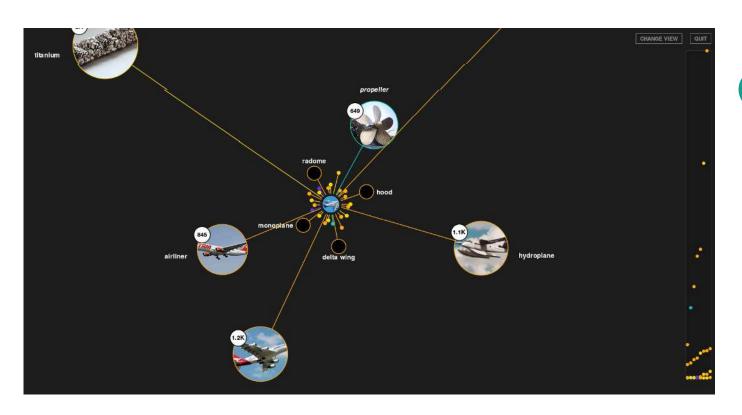

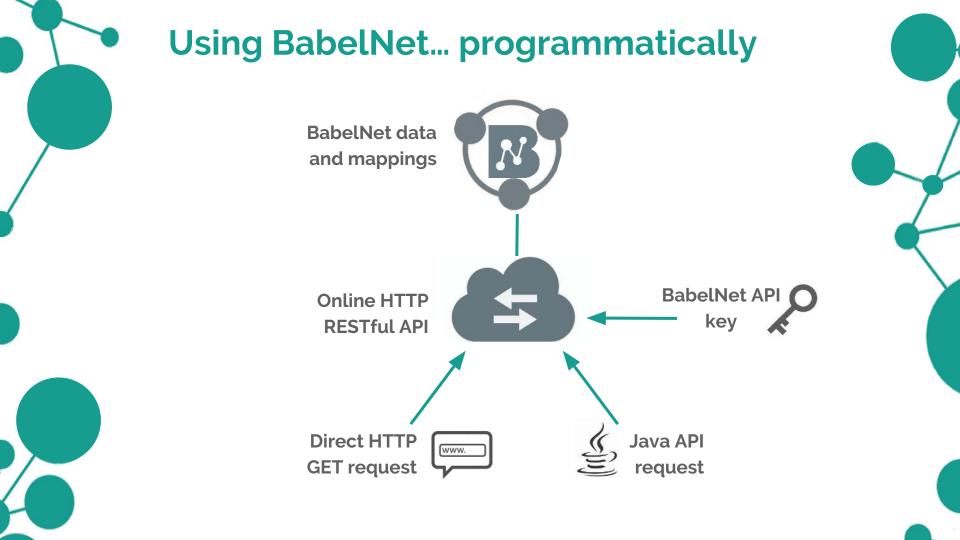

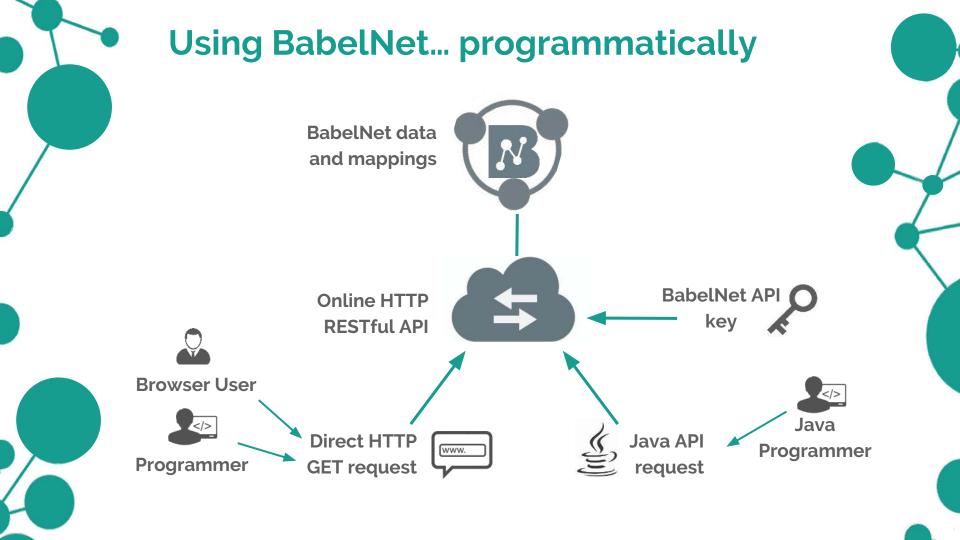

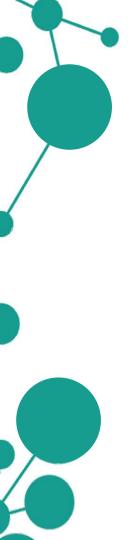

To obtain an API key you just have to register an account on BabelNet:

babelnet.org/register

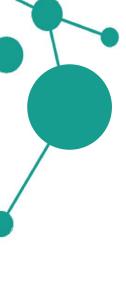

babelnet.org/register

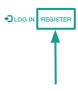

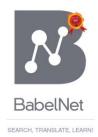

Type a term or a text... 

ENGLISH 

\* TRANSLATE INTO... 

\* SEARCH

ATTEND THE BABELNET WORKSHOP ON 2-3 MARCH!

Preferences

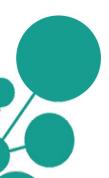

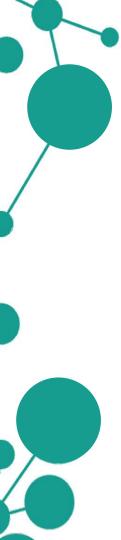

| Account registration                                                                            |
|-------------------------------------------------------------------------------------------------|
| Username *                                                                                      |
|                                                                                                 |
| Password *                                                                                      |
|                                                                                                 |
| Confirm password *                                                                              |
|                                                                                                 |
| First Name *                                                                                    |
|                                                                                                 |
| Middle Name                                                                                     |
|                                                                                                 |
| Last Name *                                                                                     |
|                                                                                                 |
| Company/institution                                                                             |
|                                                                                                 |
| Email*                                                                                          |
|                                                                                                 |
| Native language *                                                                               |
| English                                                                                         |
| I'm not a robot  reCAPTCHA Phisay - Tenns  The fields marked with an asterisk (*) are required. |
| Register                                                                                        |

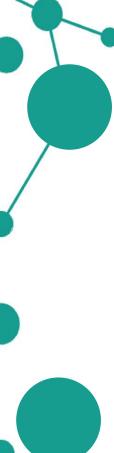

| Key | Ke | y limit (Requests/Day - per<br>Service) | Remaining Babelcoins | Services |
|-----|----|-----------------------------------------|----------------------|----------|
|     |    | 1000                                    | 1000                 | BabelNet |

#### Are you interested in increasing the RESTful key limit? Read how.

Key information

BabelNet indices download

Are you interested to download the BabelNet indices? If you have the requirements listed in the guide, you can make a request completing this form.

Log out

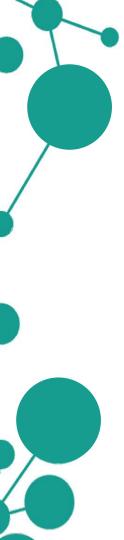

To obtain an API key you just have to register an account on BabelNet:

### babelnet.org/register

A key enables programmatic access to the BabelNet RESTful service (including Babelfy -more on this after the lunch break!) using both the Java API and the HTTP API.

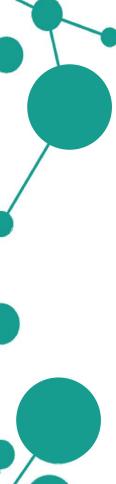

| RESTful key information  | Account details     | Last searches                            |                      |            |
|--------------------------|---------------------|------------------------------------------|----------------------|------------|
| Кеу                      | Ke                  | ey limit (Requests/Day - per<br>Service) | Remaining Babelcoins | Services   |
|                          |                     | 1000                                     | 1000                 | BabelNet   |
|                          |                     | Key infor                                |                      | Babelcoin? |
| Are you interested in in | creasing the RESTfu | I key limit? Read how.                   |                      |            |
|                          |                     |                                          |                      |            |
|                          |                     | BabelNet indic                           | es download          |            |

Log out

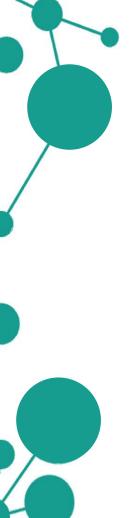

To obtain an API key you just have to register an account on BabelNet:

### babelnet.org/register

A key enables programmatic access to the BabelNet RESTful service (including Babelfy -more on this after the lunch break!) using both the Java API and the HTTP API.

### What is a Babelcoin?

Babelcoins are used as an internal credit system to keep track of the requests made against the API.

1 Babelcoin = 1 query to BabelNet/Babelfy

Base account: 1000 Babelcoins per day

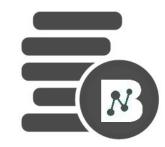

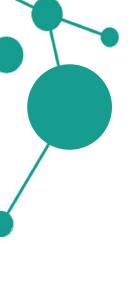

If you are a researcher affiliated with a **research institution** and you need to use BabelNet for your **non-commercial research project**, you can make a request for downloading the indices using the form in your private area of the website:

babelnet.org/login

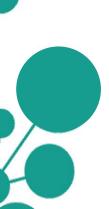

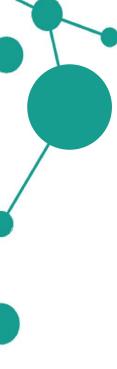

| Key | Key limit (Requests/Day - per<br>Service) | Remaining Babelcoins | Services |
|-----|-------------------------------------------|----------------------|----------|
|     | 1000                                      | 1000                 | BabelNet |

#### Key information

Are you interested in increasing the RESTful key limit? Read how.

#### BabelNet indices download

Are you interested to download the BabelNet indices? If you have the requirements listed in the guide, you can make a request completing this form.

Log out

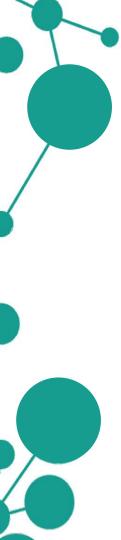

| BabelNet indices download request | Name and affiliation                                                                                                    |
|-----------------------------------|----------------------------------------------------------------------------------------------------|
| First Name                        |                                                                                                    |
| Claudio                           | What do you need                                                                                                    |
| Last Name                         |                                                                                                    |
| Delli Bovi                        | / BabelNet for?                                                                                                    |
| Email                             | ments                                                                                                    |
| dellibovi@di.uniroma1.it          | 7                                                                                                    |
| Affiliation *                     | tation are licensed, not sold, to you. BabelNet is a                                                                                                    |
| Research position *               | uppropriate citation. The main citation is:                                                                                                    |
| Intended use *                    | accept and agree to all of its terms and conditions.*                                                                                                    |
|                                   | ration of several resources with different licenses. I hereby et synsets, the linking between resources (e.g. between n any other resource is granted provided that the content |
| 600 characters remaining.         | BY-NC license linked to http://babelnet.org. *                                                                                                    |
| The field                         | ds marked with an asterisk (*) are required.                                                                                                    |
| -                                 | Accept the agreements and submit                                                                                                    |

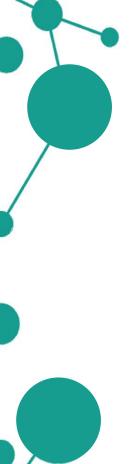

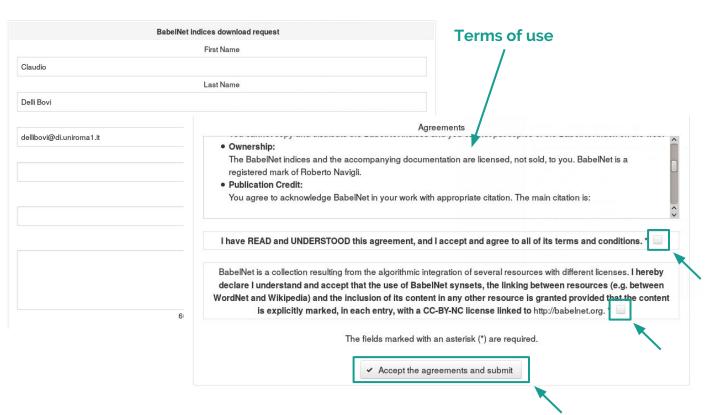

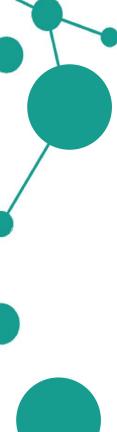

| STful key information    | Account details       | Last searches                            |                      |          |
|--------------------------|-----------------------|------------------------------------------|----------------------|----------|
| Key                      | Ke                    | ey limit (Requests/Day - per<br>Service) | Remaining Babelcoins | Services |
|                          |                       | 1000                                     | 1000                 | BabelNet |
|                          |                       |                                          |                      |          |
| Are you interested in ir | ncreasing the RESTful | Key limit? Read how.                     | ation                |          |
| Are you interested in ir | ocreasing the RESTful |                                          | ation                |          |
| Are you interested in ir | ncreasing the RESTful |                                          |                      |          |
|                          |                       | key limit? Read how.                     | download             |          |

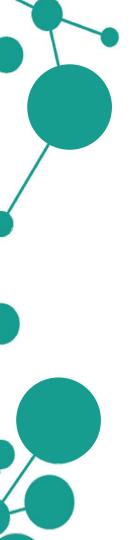

# Using BabelNet... programmatically (with indices)

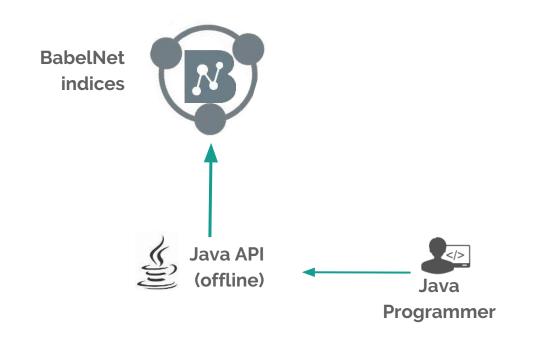

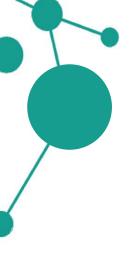

### The HTTP API

BabelNet can be queried programmatically via an HTTP RESTful interface that returns JSON. The HTTP service uses the registration key you obtain after registering.

You just have to append a **key** parameter to the HTTP request.

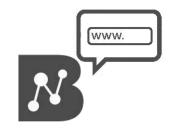

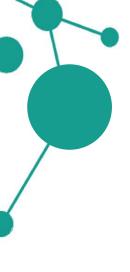

### The HTTP API

BabelNet can be queried programmatically via an HTTP RESTful interface that returns JSON. The HTTP service uses the registration key you obtain after registering.

You just have to append a **key** parameter to the HTTP request. For instance:

#### **Retrieve current BabelNet version**

```
https://babelnet.io/v3/getVersion?key={...}
```

#### Response:

```
{
   "version" : "V3_6
}
```

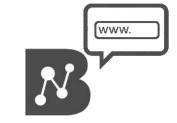

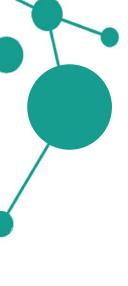

### The HTTP API

BabelNet can be queried programmatically via an HTTP RESTful interface that returns JSON. The HTTP service uses the registration key you obtain after registering.

You just have to append a **key** parameter to the HTTP request. For instance:

#### **Retrieve current BabelNet version**

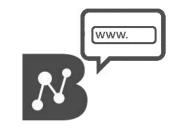

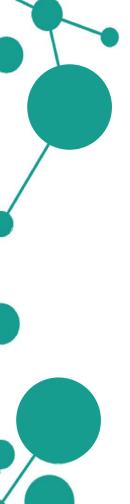

### The Java API

The BabelNet Java API is nothing more than a **Java binding** to the online HTTP RESTful service.

Once configured with a valid BabelNet key, the API provides **classes**, **types** and **methods** to query BabelNet and work with BabelNet data (senses, synsets, translations, etc.) from inside a Java program.

### Only requirement:

Standard installation of **Java JDK** (version ≥ 1.7)

#### **Detailed Javadoc:**

babelnet.org/javadoc

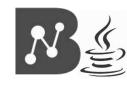

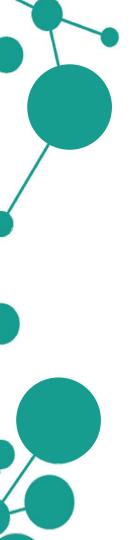

# Technical part ahead!

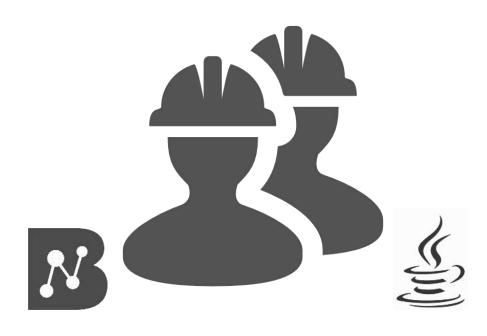

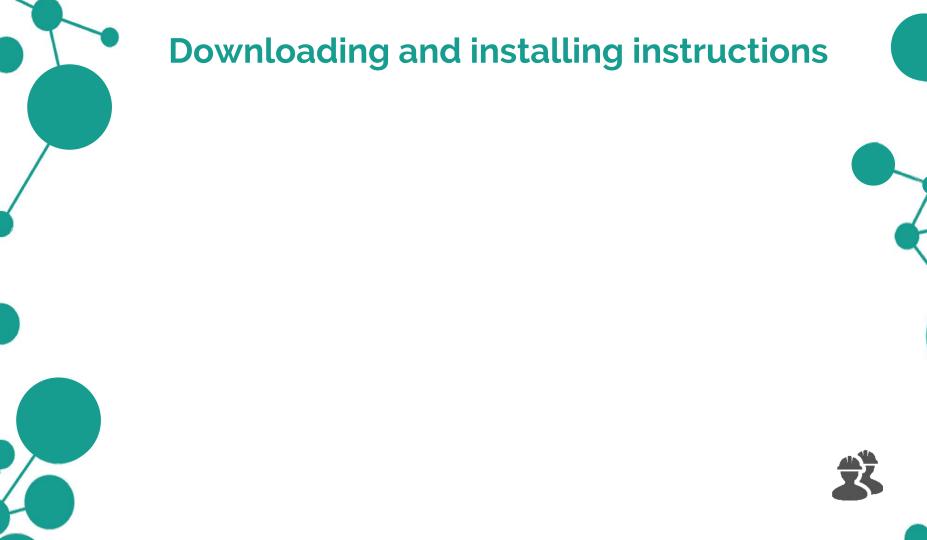

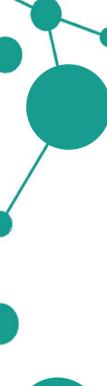

### **Downloading and installing instructions**

babelnet.org/download

BabelNet 3.6 API (for programmatic access to BabelNet)

BabelNet Java API version 3.6 (February 2016 - Size: 36M) MD5
 The BabelNet Java API is a Java binding to our online HTTP RESTful service. It provides classes, types and methods to work with BabelNet data.
 If you would rather use the raw HTTP API, please read the HTTP guide.

RDF access for the Linguistic Linked Open Data cloud (for Semantic Web fans)

- SPARQL endpoint for version 3.5 (September 2015)
- Linked Data interface for version 3.5 (September 2015)

Semantic representations (useful for different applications in lexical semantics)

- NASARI version 2.0 (August 2015)
   Multillingual vector representations for BabelNet synsets. These vectors have interpretable dimensions and are comparable across languages.
- SensEmbed
   Multillingual latent representations for BabelNet senses based on word2vec applied to disambiguated text.

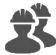

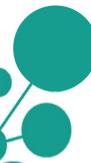

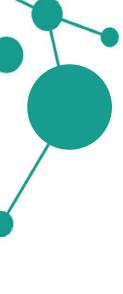

### **Downloading and installing instructions**

babelnet.org/download

BabelNet 3.6 API (for programmatic access to BabelNet)

 BabelNet Java API version 3.6 (February 2016 - Size: 36M) MD5 The BabelNet Java API is a Java binding to our online HTTP RESTful service. It provides classes, types and methods to work with BabelNet data. If you would rather use the raw HTTP API, please read the HTTP guide.

Java API

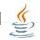

RDF access for the Linguistic Linked Open Data cloud (for Semantic Web fans)

- SPARQL endpoint for version 3.5 (September 2015)
- Linked Data interface for version 3.5 (September 2015)

**Access for the Linguistic** Linked Open Data cloud 📢

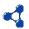

(more on this: Session 4!)

Semantic representations (useful for different applications in lexical semantics)

- NASARI version 2.0 (August 2015) Multilingual vector representations for BabelNet synsets. These vectors have interpretable dimensions and are comparable across languages.
- SensEmbed Multilingual latent representations for BabelNet senses based on word2vec applied to disambiguated text.

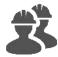

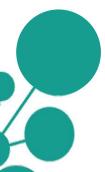

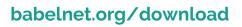

BabelNet 3.6 API (for programmatic access to BabelNet)

BabelNet Java API version 3.6 (February 2016 - Size 36M) MD5

The BabelNet Java API is a Java binding to our online HTTP AESTful service. It provides classes, types and methods to work with BabelNet data. If you would rather use the raw HTTP API, please read the HTTP guide.

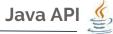

**Download** and **unpack** the package: **BabelNet-API-3.6.zip**You will find the following:

babelnet-api-3.6.jar LICENSE

CHANGELOG licenses

config README

docs resources

lib examples

run-babelnetdemo.sh run-babelnetdemo.bat

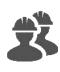

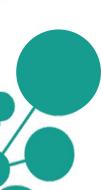

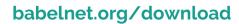

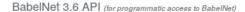

BabelNet Java API version 3.6 (February 2016 - Size 36M) MD5
 The BabelNet Java API is a Java binding to our online HTTP AESTful service. It provides classes, types and methods to work with BabelNet data.
 If you would rather use the raw HTTP API, please read the HTTP guide.

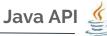

**Download** and **unpack** the package: **BabelNet-API-3.6.zip**You will find the following:

babelnet-api-3.6.jar LICENSE Jar, Javadoc and CHANGELOG \* changelog of the API licenses Third party libraries config README **Example source file** docs resources **Test shell scripts (Linux** lib examples and Windows) run-babelnetdemo.bat run-babelnetdemo.sh

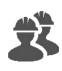

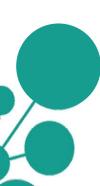

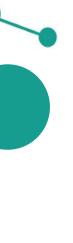

#### babelnet.org/download

BabelNet 3.6 API (for programmatic access to BabelNet)

• BabeiNet Java API version 3.6 (February 2016 - Size 56M) MIDS

The BabeiNet Java API is a Java binding to our online HTTP RESTrui service. It provides classes, types and methods to work with BabeiNet data. If you would rather use the raw HTTP API, please read the HTTP guide.

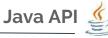

**Download** and **unpack** the package: **BabelNet-API-3.6.zip**You will find the following:

babelnet-api-3.6.jar
CHANGELOG
config 
docs
lib
run-babelnetdemo.sh

Licenses of the API and
third party libraries
configuration files
README file
resource files

resource files

run-babelnetdemo.bat

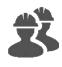

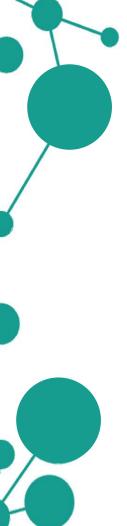

### **Downloading and installing instructions**

Two easy steps to set up and test the API:

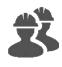

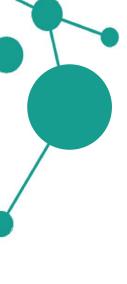

# Downloading and installing instructions (Online API)

Two easy steps to set up and test the API:

- 1. Specify a **valid key** in the "babelnet.key" property inside the configuration file config/babelnet.var.properties
- 2. Test the API with the corresponding shell script:

run-babelnetdemo.sh
run-babelnetdemo.bat

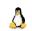

Linux

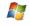

Windows

or with the Java example class:

java -classpath lib/\*:babelnet-api-3.6.jar:config
it.uniroma1.lcl.babelnet.demo.BabelNetDemo

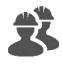

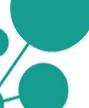

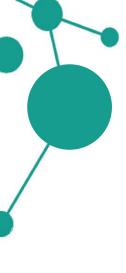

# Downloading and installing instructions (Offline API: indices)

Two easy steps to set up and test the API:

- Specify the local path to the indices (<your\_home>/BabelNet-3.6) in the "babelnet.dir" property inside the same file babelnet. var.properties
- 2. Test the API with the corresponding shell script:

run-babelnetdemo.sh
run-babelnetdemo.bat

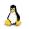

Linux

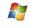

Windows

or with the Java example class:

java -classpath lib/\*:babelnet-api-3.6.jar:config
it.uniroma1.lcl.babelnet.demo.BabelNetDemo

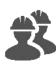

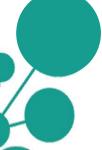

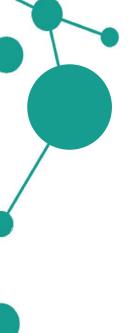

Assuming you have your Java (or Scala) project in the workspace of your favourite IDE under projectDir/:

Copy (or link) the config/ and resources/ directories from the API folder into projectDir/;

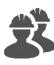

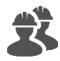

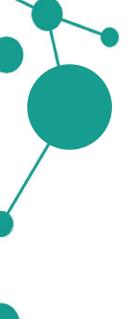

Assuming you have your Java (or Scala) project in the workspace of your favourite IDE under **projectDir/**:

- Copy (or link) the config/ and resources/ directories from the API folder into projectDir/;
- Include the third-party libraries (lib/\*.jar) and the API itself (babelnet-api-3.6.jar) in the project build classpath;

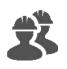

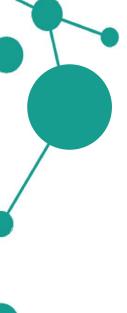

Assuming you have your Java (or Scala) project in the workspace of your favourite IDE under projectDir/:

- Copy (or link) the config/ and resources/ directories from the API folder into projectDir/;
- Include the third-party libraries (lib/\*.jar) and the API itself (babelnet-api-3.6.jar) in the project build classpath;

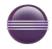

Find the project in the package explorer view  $\rightarrow$  Project  $\rightarrow$ **Properties** → Java build path → Libraries → Add external JARs

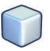

Find the project in the left tree view  $\rightarrow$  Properties  $\rightarrow$  Categories  $\rightarrow$ **Libraries** → **compile** → **Add JAR/Folder** 

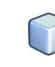

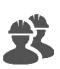

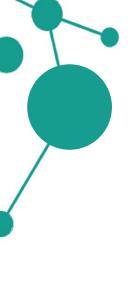

Assuming you have your Java (or Scala) project in the workspace of your favourite IDE under **projectDir/**:

- Copy (or link) the config/ and resources/ directories from the API folder into projectDir/;
- Include the third-party libraries (lib/\*.jar) and the API itself (babelnet-api-3.6.jar) in the project build classpath;
- 3. Include the **config/** directory in the project build classpath;

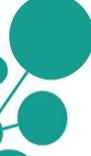

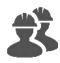

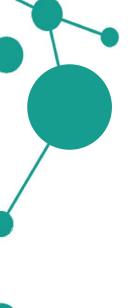

Assuming you have your Java (or Scala) project in the workspace of your favourite IDE under projectDir/:

- Copy (or link) the config/ and resources/ directories from the API folder into projectDir/;
- Include the third-party libraries (lib/\*.jar) and the API itself (babelnet-api-3.6.jar) in the project build classpath;
- Include the **config**/ directory in the project build classpath;

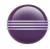

Find the project in the package explorer view  $\rightarrow$  Project  $\rightarrow$ **Properties** → Java build path → **Source** → Add Folder

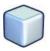

Find the project in the left tree view  $\rightarrow$  Properties  $\rightarrow$  Categories  $\rightarrow$ **Libraries** → **compile** → **Add JAR/Folder** (same as before)

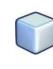

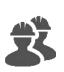

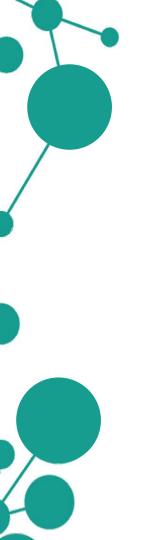

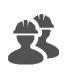

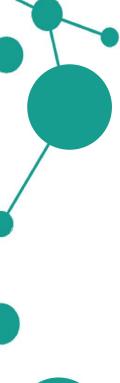

#### **BabelNet**

The BabelNet class is used as the singleton entry point to access all the content available in BabelNet.

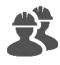

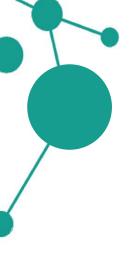

#### BabelNet

The BabelNet class is used as the singleton entry point to access all the content available in BabelNet.

#### **BabelSynset**

A BabelSynset is a set of multilingual lexicalizations (BabelSenses) that are synonymous expressions of a given concept or named entity. Each BabelSynset has its unique ID.

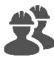

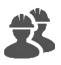

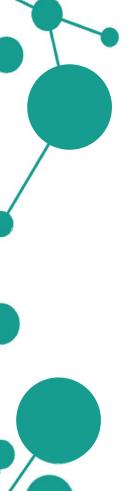

#### **BabelNet**

The BabelNet class is used as the singleton entry point to access all the content available in BabelNet.

#### **BabelSynset**

A **BabelSynset** is a set of multilingual lexicalizations (**BabelSenses**) that are synonymous expressions of a given concept or named entity. Each **BabelSynset** has its unique ID.

#### **BabelSense**

A BabelSense is a particular, language-specific lexicalization occurring in a given BabelSynset. Each BabelSense is tied to a particular source (WordNet, Wikipedia, Wiktionary, automatic translations, etc.).

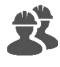

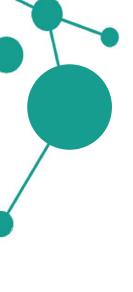

The **BabelNet** class is used as the singleton entry point to access all the content available in BabelNet. You can obtain a reference to it in your code with the following line:

BabelNet bn = BabelNet.getInstance();

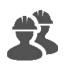

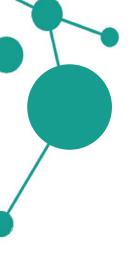

The **BabelNet** class is used as the singleton entry point to access all the content available in BabelNet. You can obtain a reference to it in your code with the following line:

BabelNet bn = BabelNet.getInstance();

Most of the times, you will be using the BabelNet class to obtain a list of BabelSynsets (or BabelSenses) given a certain lemma and language(s):

List<BabelSynset> synsets = bn.getSynsets(String, Language);

List<BabelSense> senses = bn.getSenses(String, Language);

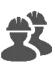

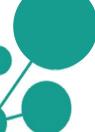

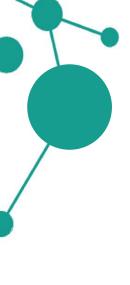

You can also specify additional constraints in your query, like the part of speech (BabelPOS) or the sense source (BabelSenseSource), using the many overloads of getSynsets and getSenses:

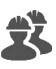

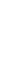

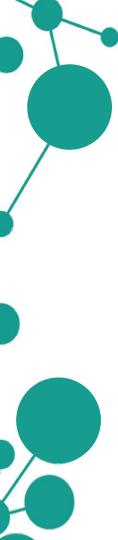

An example from the API guide:

```
// Given a word in a certain language,
// returns the concepts (`BabelSynsets`) denoted by the word.
List<BabelSynset> byl = bn.getSynsets("car", Language.EN);

// Given a word in a certain language and pos (part of speech),
// returns the concepts denoted by the word.
List<BabelSynset> byl = bn.getSynsets("run", Language.EN, BabelPOS.VERB);

// Given a word in a certain language, returns the concepts
// for the word available in the given sense sources.
List<BabelSynset> byl = bn.getSynsets("run", Language.EN, BabelPOS.NOUN,
BabelSenseSource.WIKI, BabelSenseSource.OMWIKI);
```

Same story for BabelNet#getSenses (see the example on babelnet.org/guide#BabelSense)

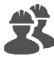

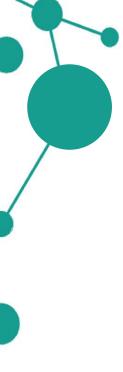

Each BabelSynset has an ID that univocally identifies the synset. You can obtain the ID of a BabelSynset via the BabelSynset#getId method.

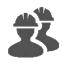

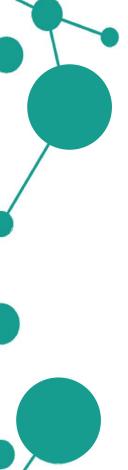

Each BabelSynset has an ID that univocally identifies the synset. You can obtain the ID of a BabelSynset via the BabelSynset#getId method.

Of course, you can go the other way round: if you have a specific ID (as a String object) you can easily retrieve the corresponding synset using again the BabelNet class:

// Gets a BabelSynset from a concept identifier (Babel synset ID).
BabelSynset by = bn.getSynset(new BabelSynsetID("bn:03083790n"));

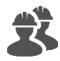

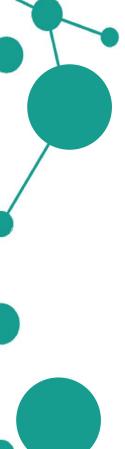

The API contains various overloads of the method **BabelNet#getSynset** that allow you to retrieve a specific synset from different identifiers.

Some examples from the API guide:

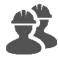

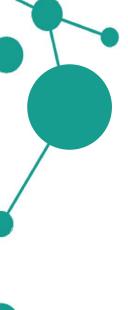

A **BabelSynset** is a quite structured object containing various components (senses, glosses, images, categories, etc.). The public interface of the class provides convenience classes and methods to access easily all this information:

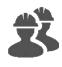

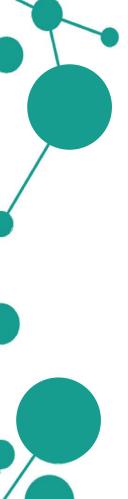

A **BabelSynset** is a quite structured object containing various components (senses, glosses, images, categories, etc.). The public interface of the class provides convenience classes and methods to access easily all this information:

- **BabelSense** (we have seen this already)
- **BabelPOS**: the synset's part of speech
- **BabelGloss**: a definition of the concept in a given language
- **BabelExample**: an example sentence of the meaning expressed by the synset
- **BabelImage**: an image depicting the concept
- **BabelSynsetIDRelation**: a semantic connection of the synset to another synset

...

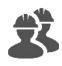

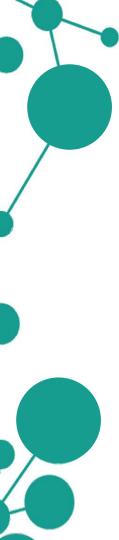

```
// Gets a BabelSynset from a concept identifier (Babel synset ID).
BabelSynset by = bn.getSynset(new BabelSynsetID("bn:03083790n"));
// Most relevant BabelSense to this BabelSynset for a given language.
BabelSense bs = by.getMainSense(Language.EN);
// Gets the part of speech of this BabelSynset.
BabelPOS pos = by.getPOS();
// Gets the senses contained in this BabelSynset.
List<BabelSense> senses = by.getSenses();
// Collects all BabelGlosses in the given source for this BabelSynset.
List<BabelGloss> glosses = by.getGlosses();
// Collects all BabelExamples for this BabelSynset.
List<BabelExample> examples = by.getExamples();
// Gets the images (BabelImages) of this BabelSynset.
List<BabelImage> images = by.getImages();
// Collects all the edges incident on this BabelSynset.
List<BabelSynsetIDRelation> edges = by.getEdges();
// Gets the BabelCategory objects of this BabelSynset.
List<BabelCategory> cats = by.getCategories();
```

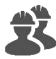

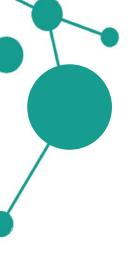

A **BabelSense** is a particular, language-specific element inside a **BabelSynset**. As such, when we have a **BabelSense** we can always go back to the synset it belongs to using the **BabelSense#getSynset** method:

BabelSense sense = ...

BabelSynset by = sense.getSynset();

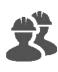

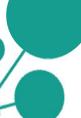

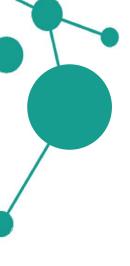

A **BabelSense** is a particular, language-specific element inside a BabelSynset. As such, when we have a BabelSense we can always go back to the synset it belongs to using the **BabelSense#getSynset** method:

BabelSense sense = ...

BabelSynset by = sense.getSynset();

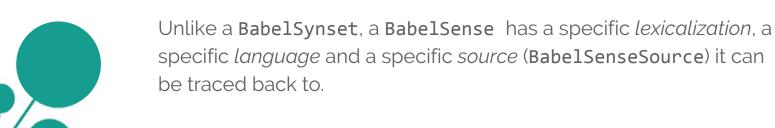

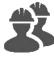

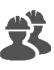

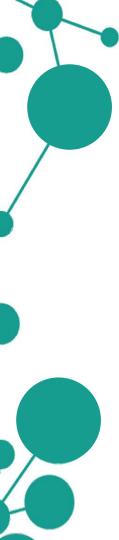

```
BabelSense bs = by.getMainSense(Language.EN);
// Gets the language of this BabelSense
Language lang = bs.getLanguage();
// Gets the part-of-speech tag of this BabelSense
BabelPOS pos = bs.getPOS();
// Gets the lemma of this BabelSense
String lemma = bs.getLemma();
// Gets the simple lemma of this sense (i.e., without parentheses, etc.)
String simpleLemma = bs.getSimpleLemma();
// Gets the pronunciations of this sense
BabelSensePhonetics pronunciations = bs.getPronunciations();
// Collects all the sources of the sense; ex: Wikipedia, WordNet, etc.
BabelSenseSource source = bs.getSource();
```

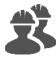

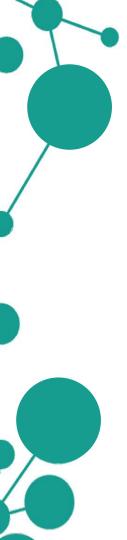

We will now explore some usage examples of the API and see how basic operations with BabelNet can be carried out.

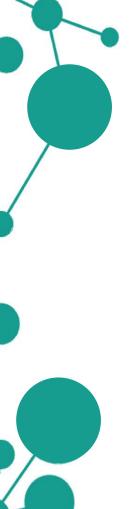

We will now explore some usage examples of the API and see how basic operations with BabelNet can be carried out.

We will first see each example directly from the point of view of the **HTTP API** (you can try it directly in your browser!)

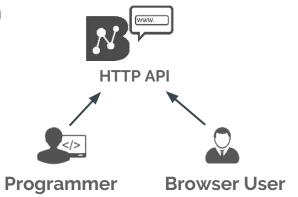

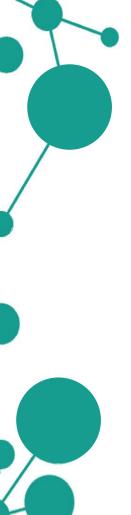

We will now explore some usage examples of the API and see how basic operations with BabelNet can be carried out.

We will first see each example directly from the point of view of the **HTTP API** (you can try it directly in your browser!)

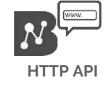

We will then see each the corresponding Java code using the classes and methods of the **Java API** 

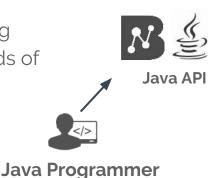

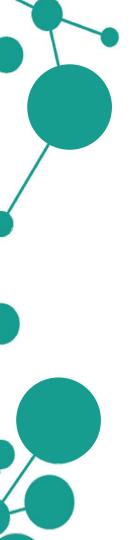

- Retrieving BabelSynsets of a specific word (in multiple languages) and printing their synset IDs
- Retrieving all BabelSenses of a specific BabelSynset and printing their information
- Retrieving all neighbors/hypernyms of a specific BabelSynset

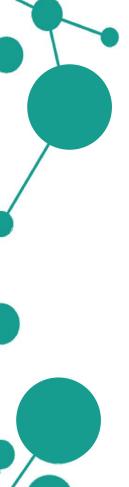

- Retrieving BabelSynsets of a specific word (in multiple languages) and printing their synset IDs
- Retrieving all BabelSenses of a specific BabelSynset and printing their information
- Retrieving all neighbors/hypernyms of a specific BabelSynset

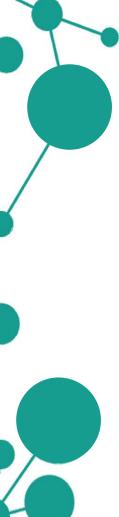

Given the English lemma *home*, the objective is to find all possible **BabelSynsets** (i.e. semantic interpretations) associated to it.

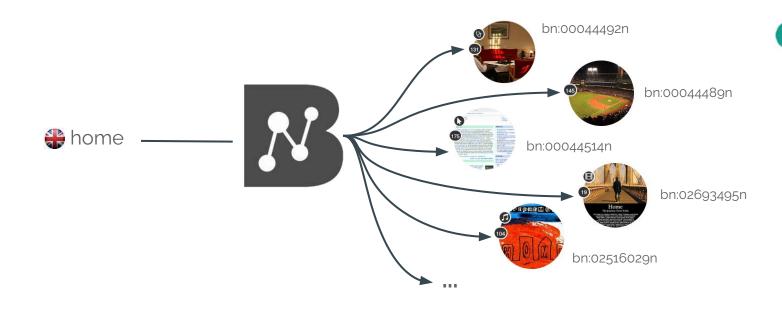

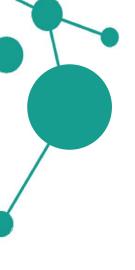

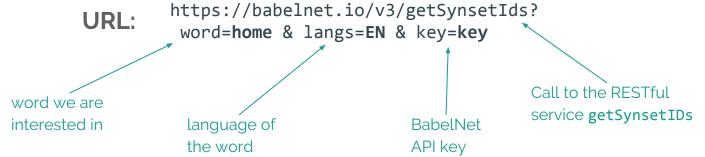

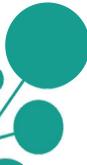

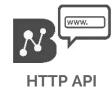

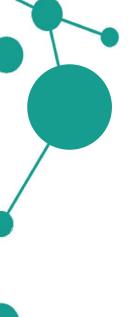

URL: https://babelnet.io/v3/getSynsetIds?
 word=home & langs=EN & key=key

[{"id":"bn:10478007n","pos":"NOUN","source":"BABELNET"},{"id":"bn:14051481n","pos":"NOUN","source":"BABELNET"},

•

•

{"id":"bn:14629701n", "pos": "NOUN", "source": "BABELNET"}]

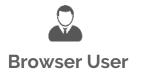

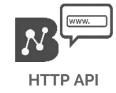

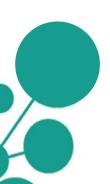

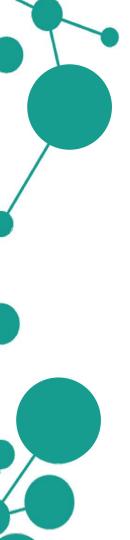

URL: https://babelnet.io/v3/getSynsetIds?
 word=home & langs=EN & key=key

```
<html>
<head>
    <script src="http://ajax.googleapis.com/ajax/libs/jquery/1.11.2/jquery.min.js"></script>
</head>
<body>
<script>
    var service url = 'https://babelnet.io/v2/getSynsetIds';
   var word = 'home'
   var lang = 'EN'
   var kev =
   var params = {
        'word': word.
    'langs': lang,
    'key' : key
   $.getJSON(service_url + "?", params, function(response) {
       $.each(response, function(key, val) {
           $('<div>', {text:val['id']}).appendTo(document.body);
       });
   });
</script>
</body>
</html>
```

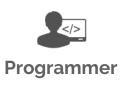

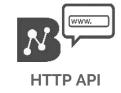

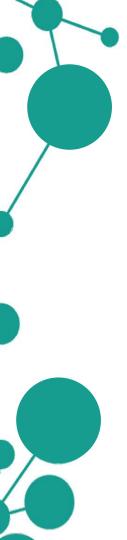

URL: https://babelnet.io/v3/getSynsetIds?
 word=home & langs=EN & key=key

bn:10478007n bn:14051481n bn:02442174n bn:03008481n bn:03199617n bn:03891547n bn:02092291n bn:00008792n bn:02910619n bn:14326182n bn:17340893n bn:14590626n bn:01039750n bn:02170958n bn:15820329n bn:01669387n bn:11209713n bn:14133760n

•

•

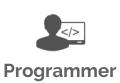

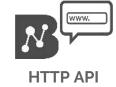

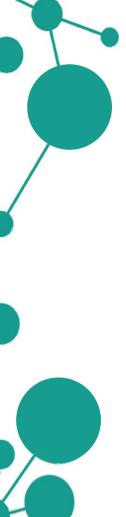

# Retrieve BabelSynsets of a specific word (in multiple languages) and print their synset IDs

URL: https://babelnet.io/v3/getSynsetIds?
 word=home & langs=EN & filterLangs=DE &

filterLangs=FR & key=key

language filters (DE and FR)

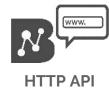

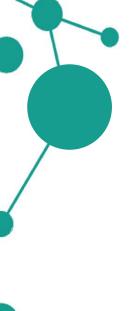

# Retrieve BabelSynsets of a specific word (in multiple languages) and print their synset IDs

**URL**:

https://babelnet.io/v3/getSynsetIds?
word=home & langs=EN & filterLangs=DE &
filterLangs=FR & key=key

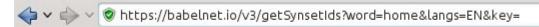

[{"id":"bn:10478007n","pos":"NOUN","source":"BABELNET"},{"id":"bn:14051481n","pos":"NOUN","source":"BABELNET"},

•

•

{"id":"bn:14629701n", "pos": "NOUN", "source": "BABELNET"}]

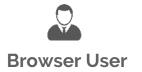

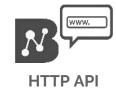

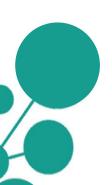

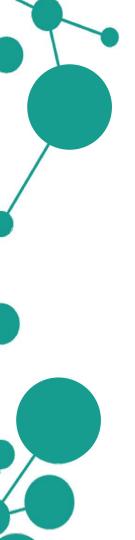

</html>

# Retrieve BabelSynsets of a specific word (in multiple languages) and print their synset IDs

https://babelnet.io/v3/getSynsetIds?

```
URL:
                word=home & langs=EN & filterLangs=DE &
              filterLangs=FR & key=key
<html>
<head>
   <script src="http://ajax.googleapis.com/ajax/libs/jquery/1.11.2/jquery.min.js"></script>
</head>
<body>
<script>
   var service url = 'https://babelnet.io/v2/getSynsetIds';
   var word = 'home'
   var lang = 'EN'
   var filterLangs = ['FR', 'DE']
   var key =
   var params = {
       'word': word.
   'langs': lang,
   'filterLangs': filterLangs,
   'key' : key
   $.getJSON(service_url + "?", params, function(response) {
       $.each(response, function(key, val) {
          $('<div>', {text:val['id']}).appendTo(document.body);
       });
   1):
</script>
</body>
```

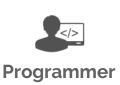

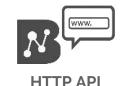

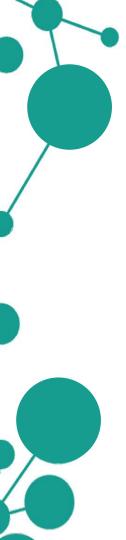

# Retrieve BabelSynsets of a specific word (in multiple languages) and print their synset IDs

#### All accepted parameters:

| Name        | Туре     | Description                                                                                                    |
|-------------|----------|----------------------------------------------------------------------------------------------------|
| word        | string   | Required. The word you want to search for                                                                                                    |
| langs       | Language | Required. The language of the word. Accepts multiple values. Example: https://babelnet.lo/v2/getSynsetIds?word=apple&langs=EN&langs=IT&pos=NOUN&key= <your_key></your_key>                                                                                                    |
| filterLangs | Language | The languages in which the data are to be retrieved. <b>Default</b> value is the <b>search language</b> and accepts not more than 3 languages except the search language. Example: https://babelnet.io/v2/getSynsetIds?word=apple&langs=EN&langs=IT&filterLangs=DE&filterLangs=IT&pos=NOUN&key= <your_key></your_key> |
| pos         | POS      | Returns only the synsets containing this part of speech (NOUN, VERB, etc). Accepts only a single value. Example: https://babeinet.io/v2/getSynsetids?word=apple⟨=EN&pos=NOUN&key= <your_key></your_key>                                                                                                    |
| source      | Source   | Returns only the synsets containing these sources (WIKT, WIKIDATA, etc). Accepts multiple values. Example: https://babelnet.lo/v2/getSynsetids?word=apple⟨=EN&source=WIKT&source=WIKIDATA&key= <your_key></your_key>                                                                                                  |
| key         | string   | Required. API key obtained after signing up to BabelNet (see key & Ilmits)                                                                                                    |

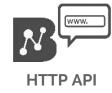

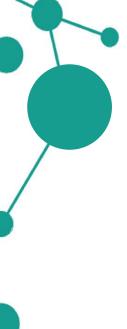

### Retrieve BabelSynsets of a specific word and print their synset IDs

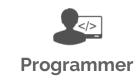

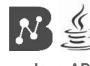

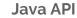

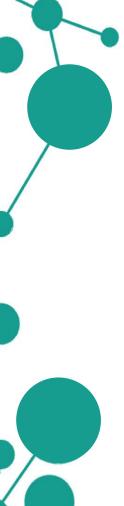

### Retrieve BabelSynsets of a specific word and print their synset IDs

```
import it.uniroma1.lcl.babelnet.BabelNet;
import it.uniroma1.lcl.babelnet.BabelSynset;
import it.uniroma1.lcl.jlt.util.Language;
import java.io.IOException;

public class Example {

    public static void main(String[] args) throws IOException {
        BabelNet bn = BabelNet.getInstance();
        for (BabelSynset synset : bn.getSynsets("home", Language.EN)) {
            System.out.println("Synset ID: " + synset.getId());
        }
    }
}
```

Print the ID for each **BabelSynset** retrieved

Use BabelNet#getSynsets to get a list of synsets for the word "home"

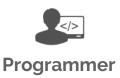

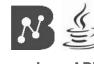

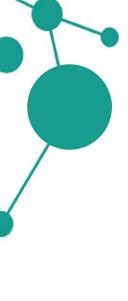

### Retrieve BabelSynsets of a specific word (in multiple languages) and print their synset IDs

```
import it.uniroma1.lcl.babelnet.BabelNet;
import it.uniroma1.lcl.babelnet.BabelSynset;
import it.uniroma1.lcl.jlt.util.Language;
import java.io.IOException;
import java.util.Arrays;
public class Example {
    public static void main(String[] args) throws IOException {
        BabelNet bn = BabelNet.getInstance();
        for (BabelSynset synset: bn.getSynsets("home", Language.EN, Arrays.asList(Language.DE, Language.FR))) {
            System.out.println("Synset ID: " + synset.getId());
```

Specify here the languages in which you want the information about "home" to be retrieved

**Default**: search language (EN in this case)

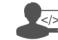

**Programmer** 

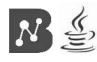

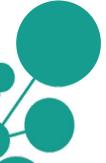

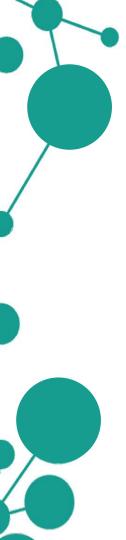

# Retrieve BabelSynsets of a specific word (in multiple languages) and print their synset IDs

#### Output:

Synset ID: bn:00044503n
Synset ID: bn:00287069n
Synset ID: bn:01062453n
Synset ID: bn:00000356n
Synset ID: bn:00115677r
Synset ID: bn:00196994n
Synset ID: bn:02699448n
Synset ID: bn:02427132n
Synset ID: bn:00502400n
Synset ID: bn:17341158n
Synset ID: bn:01359805n
Synset ID: bn:01095781n
Synset ID: bn:03280967n
Synset ID: bn:00104253a
Synset ID: bn:16517891n

•

•

•

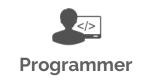

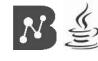

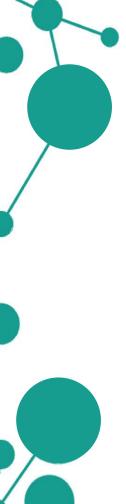

### **Usage examples**

- Retrieving BabelSynsets of a specific word (in multiple languages) and printing their synset IDs
- Retrieving all BabelSenses of a specific BabelSynset and printing their information
- Retrieving all neighbors/hypernyms of a specific BabelSynset

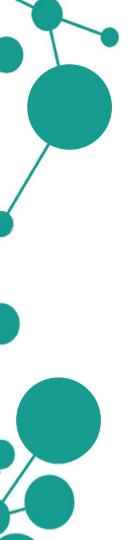

Given a specific BabelSynset of *home* (bn:00000356n), the objective is to retrieve all specific BabelSenses it includes.

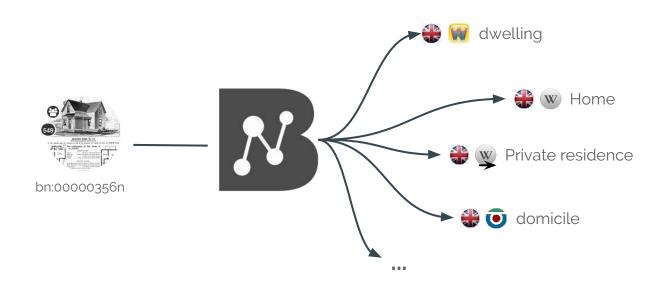

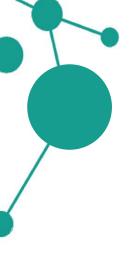

URL: https://babelnet.io/v3/getSynset?
id=bn:00000356n & key=key

ID of synset we are interested in (BabelNet or WordNet)

BabelNet API key

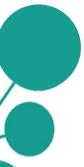

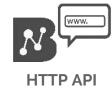

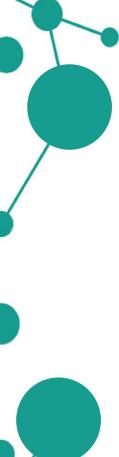

URL: https://babelnet.io/v3/getSynset?
id=bn:00000356n & key=key

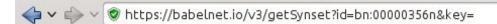

{"senses":
[{"lemma":"dwelling","simpleLemma":"dwelling","source":"WN","sensekey":"dwelling%1:06:00::","sensenumbe
r":1,"wordNetOffset":"03259505n","frequency":0,"position":1,"language":"EN","pos":"NOUN","synsetID":
{"id":"bn:00000356n","pos":"NOUN","source":"BABELNET"},"translationInfo":"","pronunciations":{"audios":
[{"lemma":"dwelling","language":"EN","filename":"en-us-dwelling.ogg"}],"transcriptions":["[/
'dwɛl.ɪŋ/]"]},"freebaseId":"025tg6m"},

- •
- •

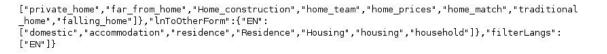

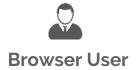

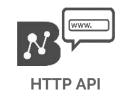

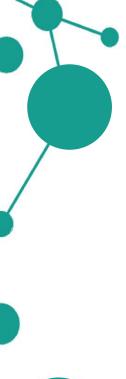

https://babelnet.io/v3/getSynset?

```
URL:
               id=bn:00000356n & key=key
<html>
<head>
    <script src="http://ajax.googleapis.com/ajax/libs/jquery/1.11.2/jquery.min.js"></script>
</head>
<body>
<script>
    var service url = 'https://babelnet.io/v2/getSynset';
    var id = 'bn:00000356n'
    var key =
    var params = {
        'id' : id.
        'key' : key
   $.getJSON(service url + "?", params, function(response) {
       $.each(response['senses'], function(key, val) {
           var entry = "Sense: " + val['lemma']
               + "<br/>Language: " + val['language']
```

+ "<br/>Source: " + val['source'] + "<br/><br/>";

\$('<div>', {html:entry}).appendTo(document.body);

});

});

</script> </body> </html>

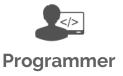

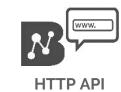

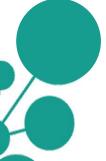

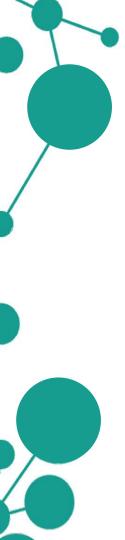

https://babelnet.io/v3/getSynset? **URL**:

id=bn:00000356n & key=key

Sense: dwelling Language: EN Source: WN

Sense: home Language: EN Source: WN

Sense: domicile Language: EN Source: WN

Sense: abode Language: EN Source: WN

Sense: habitation Language: EN Source: WN

Sense: dwelling house Language: EN Source: WN

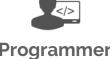

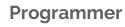

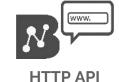

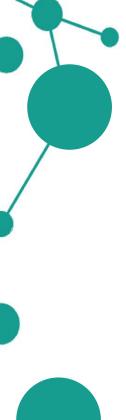

```
import it.uniroma1.lcl.babelnet.BabelNet;
import it.uniroma1.lcl.babelnet.BabelSense:
import it.uniroma1.lcl.babelnet.BabelSynsetID;
import it.uniroma1.lcl.babelnet.InvalidBabelSynsetIDException;
import it.uniroma1.lcl.babelnet.data.BabelAudio;
import it.uniroma1.lcl.babelnet.data.BabelSensePhonetics:
import java.io.IOException;
public class ExampleSense {
    public static void main(String[] args) throws IOException, InvalidBabelSynsetIDException {
        BabelNet bn = BabelNet.getInstance();
        for (BabelSense sense : bn.getSynset(new BabelSynsetID("bn:00000356n"))) {
            System.out.println("Sense: " + sense.getLemma()
                            + "\tLanguage: " + sense.getLanguage().toString()
                            + "\tSource: " + sense.getSource().toString());
            BabelSensePhonetics phonetic = sense.getPronunciations();
            for (BabelAudio audio : phonetic.getAudioItems()) {
                System.out.println("Audio URL " + audio.getValidatedUrl());
```

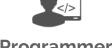

Programmer

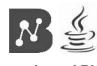

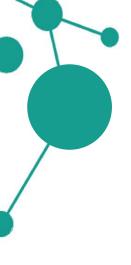

```
import it.uniroma1.lcl.babelnet.BabelNet;
                                                                 Reference to the BabelNet
import it.uniroma1.lcl.babelnet.BabelSense:
                                                                 object
import it.uniroma1.lcl.babelnet.BabelSynsetID;
import it.uniroma1.lcl.babelnet.InvalidBabelSynsetIDException;
import it.uniroma1.lcl.babelnet.data.BabelAudio;
import it.uniroma1.lcl.babelnet.data.BabelSensePhonetics:
                                                                     Call to BabelNet#getSynset
import java.io.IOException;
                                                                     with a given synset ID
public class ExampleSense {
   public static void main(String[] args) throws IOException, InvalidBabelSynsetIDException {
       BabelNet bn = BabelNet.getInstance();
       for (BabelSense sense : bn.getSynset(new BabelSynsetID("bn:00000356n"))) {
           System.out.println("Sense: " + sense.getLemma()
                           + "\tLanguage: " + sense.getLanguage().toString()
                           + "\tSource: " + sense.getSource().toString());
           BabelSensePhonetics phonetic = sense.getPronunciations();
           for (BabelAudio audio : phonetic.getAudioItems()) {
                                                                                                Programmer
               System.out.println("Audio URL " + audio.getValidatedUrl());
              Print information for each
              Babel Sense retrieved
```

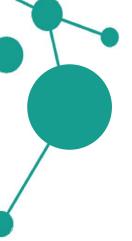

```
import it.uniroma1.lcl.babelnet.BabelNet;
import it.uniroma1.lcl.babelnet.BabelSense;
import it.uniroma1.lcl.babelnet.InvalidBabelSynsetIDException:
import it.uniroma1.lcl.babelnet.data.BabelAudio;
                                                                     BabelNet#getSynset can
import it.uniromal.lcl.babelnet.data.BabelSensePhonetics;
                                                                     also be used with other
import it.uniroma1.lcl.babelnet.resources.WikidataID;
                                                                     resource ID (e.g. Wikidata)
import java.io.IOException;
public class ExampleSense {
    public static void main(String[] args) throws IOException, InvalidBabelSynsetIDException {
        BabelNet bn = BabelNet.getInstance();
        for (BabelSense sense : bn.getSynset(new WikidataID("Q699405"))) {
            System.out.println("Sense: " + sense.getLemma()
                           + "\tLanguage: " + sense.getLanguage().toString()
                           + "\tSource: " + sense.getSource().toString());
            BabelSensePhonetics phonetic = sense.getPronunciations();
            for (BabelAudio audio : phonetic.getAudioItems()) {
                System.out.println("Audio URL " + audio.getValidatedUrl());
```

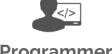

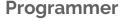

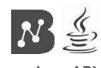

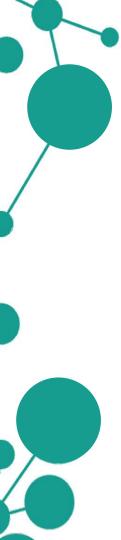

#### Output:

Sense: dwelling Language: EN Source: WN

Audio URL //upload.wikimedia.org/wikipedia/commons/3/30/En-us-dwelling.ogg

Sense: home Language: EN Source: WN

Audio URL //upload.wikimedia.org/wikipedia/commons/3/37/En-us-home.ogg

Sense: home Language: EN Source: WN

Audio URL //upload.wikimedia.org/wikipedia/commons/3/37/En-us-home.ogg

Sense: domicile Language: EN Source: WN Sense: abode Language: EN Source: WN

Audio URL //upload.wikimedia.org/wikipedia/commons/f/f6/En-us-abode.ogg

Sense: habitation Language: EN Source: WN Sense: dwelling house Language: EN Source: WN

Sense: place Language: EN Source: WN

Audio URL //upload.wikimedia.org/wikipedia/commons/a/a0/En-us-place.ogg

Sense: home Language: EN Source: WIKI

Audio URL //upload.wikimedia.org/wikipedia/commons/3/37/En-us-home.ogg

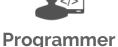

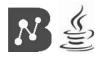

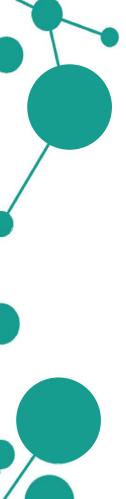

### Usage examples

- Retrieving BabelSynsets of a specific word (in multiple languages) and printing their synset IDs
- Retrieving all BabelSenses of a specific BabelSynset and printing their information
- Retrieving all neighbors/hypernyms of a specific
   BabelSynset

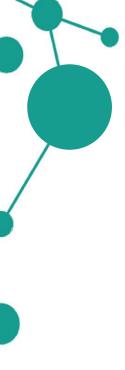

Given a specific BabelSynset of *home* (bn:00044492n), the objective is to retrieve all neighboring BabelSynsets in the semantic network.

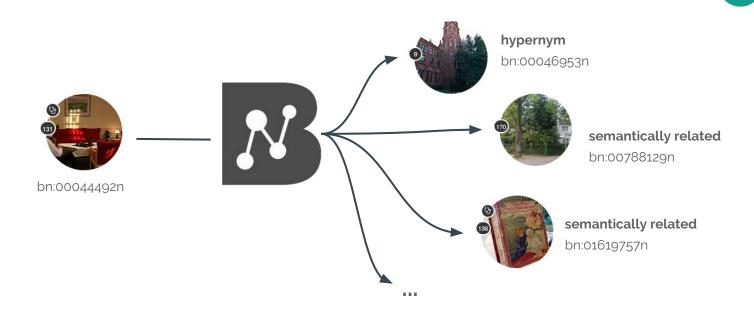

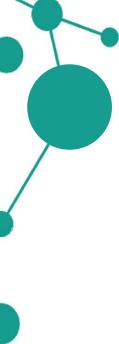

https://babelnet.io/v3/getEdges?
id=bn:00044492n & key=key

ID of synset we are BabelNet interested in API key

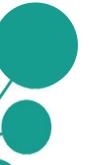

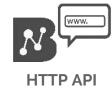

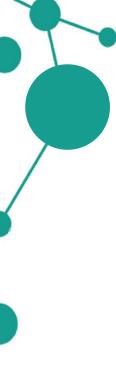

URL: https://babelnet.io/v3/getEdges?
id=bn:00044492n & key=key

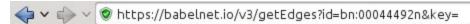

[{"language":"EN","pointer":{"fSymbol":"gdis","name":"Gloss related form (disambiguated)","shortName":"gloss-related","relationGroup":"OTHER","isAutomatic":false},"target":"bn:00084525v","weight":0.12766,"normalizedWeight":0.08317},{"language":"EN","pointer":{"fSymbol":"@","name":"Hypernym","shortName":"is-a","relationGroup":"HYPERNYM","isAutomatic":false},"target":"bn:00046953n","weight":0.5,"normalizedWeight":0.32576},{"language":"EN","pointer":"fSymbol":"+","name":"Derivationally related form","shortName":"deriv","relationGroup":"OTHER","isAutomatic":false},"target":"bn:00089431v","weight":0.39024,"normalizedWeight":0.25425},

- •
- •

{"language":"SV","pointer":{"fSymbol":"r","name":"Semantically related
form","shortName":"related","relationGroup":"OTHER","isAutomatic":false},"target":"bn:00027546n","weight":0.0,"norm
alizedWeight":0.0},{"language":"EN","pointer":{"fSymbol":"@w","name":"Hypernym","shortName":"isa","relationGroup":"HYPERNYM","isAutomatic":true},"target":"bn:00058336n","weight":0.0,"normalizedWeight":0.0}]

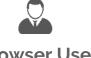

**Browser User** 

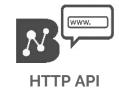

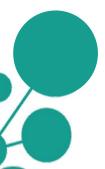

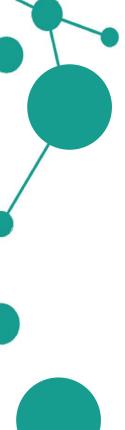

URL: https://babelnet.io/v3/getEdges?id=bn:
00044492n & key=key

```
<html>
<head>
   <script src="http://ajax.googleapis.com/ajax/libs/jquery/1.11.2/jquery.min.js"></script>
</head>
<body>
<script>
   var service_url = 'https://babelnet.io/v2/getEdges';
   var id = 'bn:00044492n'
   var key =
   var params = {
        'id': id.
        'key' : key
   };
   $.getJSON(service_url + "?", params, function(response) {
       $.each(response, function(key, val) {
           var pointer = val['pointer'];
           var entry = "Source: " + id
               + "<br/>Target: " + val['target']
               + "<br/>Edge: " + pointer['name'] + "<br/><br/>";
           $('<div>', {html:entry}).appendTo(document.body);
       }):
   });
</script>
</body>
</html>
```

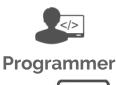

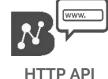

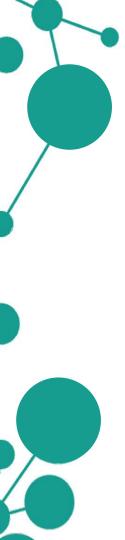

URL: https://babelnet.io/v3/getEdges?

id=bn:00044492n & key=key

Source: bn:00044492n Target: bn:00084525v

Edge: Gloss related form (disambiguated)

Source: bn:00044492n Target: bn:00046953n Edge: Hypernym

Source: bn:00044492n Target: bn:00089431v

Edge: Derivationally related form

Source: bn:00044492n Target: bn:00046953n

Edge: Gloss related form (disambiguated)

Source: bn:00044492n Target: bn:00061450n

Edge: Gloss related form (disambiguated)

Source: bn:00044492n Target: bn:00788129n

Edge: Semantically related form

Source: bn:00044492n Target: bn:03335997n

Edge: Semantically related form

•

•

•

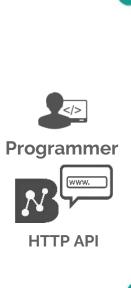

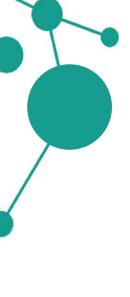

```
import it.uniroma1.lcl.babelnet.BabelNet:
import it.uniroma1.lcl.babelnet.BabelSynset;
import it.uniroma1.lcl.babelnet.BabelSynsetID;
import it.uniroma1.lcl.babelnet.BabelSynsetIDRelation;
import it.uniroma1.lcl.babelnet.InvalidBabelSynsetIDException;
import it.uniroma1.lcl.jlt.util.Language;
import java.io.IOException;
public class ExampleNeighbors {
   public static void main(String[] args) throws IOException, InvalidBabelSynsetIDException {
        BabelNet bn = BabelNet.getInstance():
        BabelSynset by = bn.getSynset(new BabelSynsetID("bn:00044492n"));
        for(BabelSynsetIDRelation edge : by.getEdges()) {
            System.out.println(by.getId()+" "+by.getMainSense(Language.EN).getLemma()+"\t-- "
                + edge.getPointer()+" --\t"
                + edge.getBabelSynsetIDTarget()+" "+
                    edge.getBabelSynsetIDTarget().toBabelSynset().getMainSense(Language.EN).getLemma());
```

#### **Programmer**

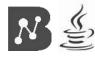

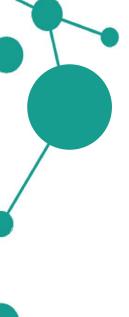

```
import it.uniroma1.lcl.babelnet.BabelNet:
import it.uniroma1.lcl.babelnet.BabelSynset;
                                                                 From a BabelSynset,
import it.uniroma1.lcl.babelnet.BabelSvnsetID:
                                                                 retrieve all the edges with
import it.uniroma1.lcl.babelnet.BabelSynsetIDRelation;
import it.uniroma1.lcl.babelnet.InvalidBabelSynsetIDException;
                                                                 BabelSynset#getEdges
import it.uniroma1.lcl.jlt.util.Language;
import java.io.IOException;
public class ExampleNeighbors {
   public static void main(String[] args) throws IOException, InvalidBabelSynsetIDException {
        BabelNet bn = BabelNet.getInstance():
        BabelSynset by = bn.getSynset(new BabelSynsetID("bn:00044492n"));
        for(BabelSynsetIDRelation edge : by.getEdges()) {
           System.out.println(by.getId()+" "+by.getMainSense(Language.EN).getLemma()+"\t-- "
               + edge.getPointer()+" --\t"
               + edge.getBabelSynsetIDTarget()+" "+
                    edge.aetBabelSynsetIDTarget().toBabelSynset().getMainSense(Language.EN).getLemma());
```

BabelSynsetIDRelation#getPointer encodes information about the type of edge (e.g. hypernym, semantically related from) Print ID and main sense of the connected **BabelSynset** (edge target)

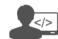

**Programmer** 

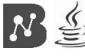

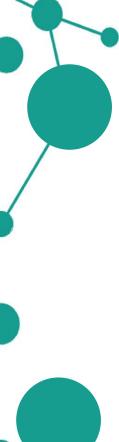

#### Output:

```
bn:00044492n home
                       -- gloss related form (disambiguated) --
                                                                       bn:00084525v care
bn:00044492n home
                        -- hypernym -- bn:00046953n institution
                        -- derivationally_related_form --
bn:00044492n home
                                                               bn:00089431v home
                        -- gloss related form (disambiguated) --
bn:00044492n home
                                                                       bn:00046953n institution
                        -- gloss_related_form_(disambiguated) --
bn:00044492n home
                                                                       bn:00061450n people
                        -- semantically related form -- bn:00788129n retirement home
bn:00044492n home
bn:00044492n home
                        -- semantically related form -- bn:03335997n City
                        -- semantically related form -- bn:00027976n physician
bn:00044492n home
                        -- semantically related form -- bn:00243111n physical medicine and rehabilitation
bn:00044492n home
                        -- semantically related form -- bn:00813668n Elderly care
bn:00044492n home
                        -- semantically related form -- bn:01694386n Clémence Ross-van Dorp
bn:00044492n home
```

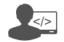

Programmer

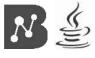

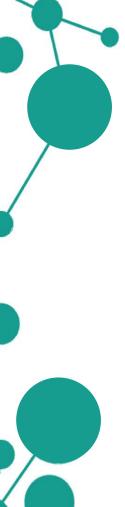

Given a specific BabelSynset of Rome (bn:00015556n), the objective is to retrieve all BabelSynsets in the semantic network that have an hypernymy relation with it.

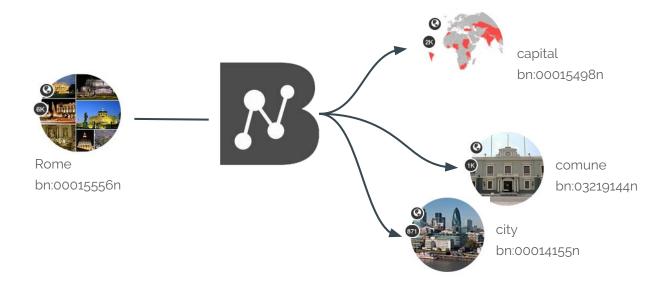

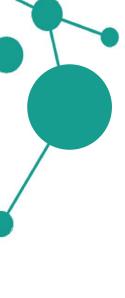

URL: https://babelnet.io/v3/getEdges?

id=bn:00015556n & key=key

Exact same call of the previous example!

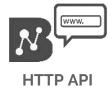

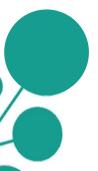

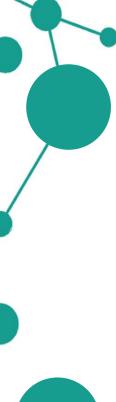

https://babelnet.io/v3/getEdges?

id=**bn:00015556n** & key=**key** 

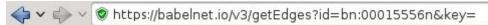

[{"language":"EN","pointer":{"fSymbol":"gmono","name":"Gloss related form (monosemous)","shortName":"gloss-related","relationGroup":"OTHER","isAutomatic":false},"target":"bn:00016776n","weight":0.07568,"normalizedWeight":0.01191},{"language":"EN","pointer":{"fSymbol":"~@w","name":"Hyponym","shortName":"has-kind","relationGroup":"HYPONYM","isAutomatic":true},"target":"bn:00068190n","weight":0.0,"normalizedWeight":0.0},{"language":"EN","pointer":{"fSymbol":"gmono","name":"Gloss related form (monosemous)","shortName":"gloss-related","relationGroup":"OTHER","isAutomatic":false},"target":"bn:00068190n","weight":0.07821,"normalizedWeight":0.01231},

•

,{"language":"EN","pointer":
{"fSymbol":"wd2","name":"stated\_in","shortName":"stated\_in","relationGroup":"OTHER","isAutomatic":false},"tar
get":"bn:0l351508n","weight":0.0, "normalizedWeight":0.0},{"language":"EN","pointer":
{"fSymbol":"wd53","name":"located\_in\_time\_zone","shortName":"located\_in\_time\_zone","relationGroup":"OTHER","i
sAutomatic":false},"target":"bn:0l623792n","weight":0.0, "normalizedWeight":0.0},{"language":"EN","pointer":
{"fSymbol":"wd33","name":"determination\_method", "shortName":"determination\_method","relationGroup":"OTHER","i
sAutomatic":false},"target":"bn:00017097n","weight":0.0, "normalizedWeight":0.0},{"language":"EN","pointer":
{"fSymbol":"wd33","name":"determination\_method","shortName":"determination\_method","relationGroup":"OTHER","i
sAutomatic":false},"target":"bn:00065677n","weight":0.0,"normalizedWeight":0.0}]

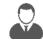

**Browser User** 

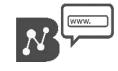

HTTP API

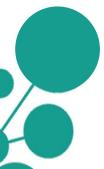

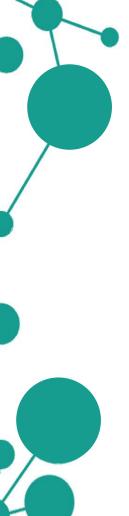

URL: https://babelnet.io/v3/getEdges?
id=bn:00015556n & key=key

```
<html>
<head>
    <script src="http://ajax.googleapis.com/ajax/libs/jquery/1.11.2/jquery.min.js"></script>
</head>
<body>
<script>
    var service url = 'https://babelnet.io/v2/getEdges';
   var id = 'bn:00015556n'
    var kev =
    var params = {
        'id': id.
    'key' : key
    $.getJSON(service url + "?", params, function(response) {
       $.each(response, function(key, val) {
        var pointer = val['pointer'];
        var edge = pointer['name'];
        var group = pointer['relationGroup'];
        if (group.toLowerCase().indexOf("hypernym") > -1) {
        var entry = "Source: " + id
           + "<br/>Target: " + val['target']
           + "<br/>Edge: " + edge
            + "<br/>Relation group: " + group + "<br/>':
       $('<div>', {html:entry}).appendTo(document.body);
       });
    }):
</script>
```

</body>

Edge type information is encoded in the field 'relationGroup' in 'pointer'

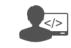

Programmer

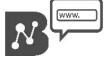

HTTP API

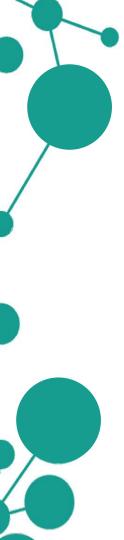

URL: https://babelnet.io/v3/getEdges?

id=bn:00015556n & key=key

Source: bn:00015556n Target: bn:00056922n Edge: Hypernym

Relation group: HYPERNYM

Source: bn:00015556n Target: bn:00056922n Edge: Instance hypernym Relation group: HYPERNYM

Source: bn:00015556n Target: bn:03335997n Edge: Hypernym

Relation group: HYPERNYM

Source: bn:00015556n Target: bn:03335997n Edge: Hypernym

Relation group: HYPERNYM

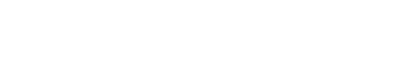

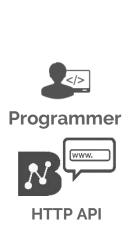

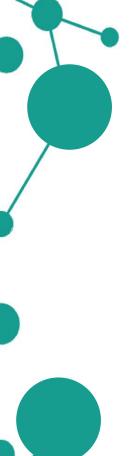

```
import it.uniroma1.lcl.babelnet.BabelNet;
import it.uniroma1.lcl.babelnet.BabelSynset;
import it.uniroma1.lcl.babelnet.BabelSynsetID;
import it.uniroma1.lcl.babelnet.BabelSynsetIDRelation;
import it.uniroma1.lcl.babelnet.InvalidBabelSynsetIDException;
import it.uniroma1.lcl.babelnet.data.BabelPointer;
import it.uniromal.lcl.jlt.util.Language;
import java.io.IOException;
public class ExampleHypernyms {
   public static void main(String[] args) throws IOException, InvalidBabelSynsetIDException {
        BabelNet bn = BabelNet.getInstance();
        BabelSynset by = bn.getSynset(new BabelSynsetID("bn:00015556n"));
        for(BabelSynsetIDRelation edge : by.getEdges(BabelPointer.ANY HYPERNYM)) {
            System.out.println(by.getId()+" "+by.getMainSense(Language.EN).getLemma()+"\t-- "
                    + edge.getPointer()+" --\t"
                    + edge.getBabelSynsetIDTarget()+" "+
                        edge.getBabelSynsetIDTarget().toBabelSynset().getMainSense(Language.EN).getLemma());
```

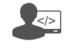

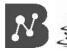

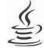

Programmer

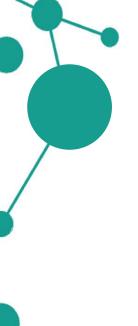

```
import it.uniroma1.lcl.babelnet.BabelNet;
import it.uniroma1.lcl.babelnet.BabelSynset;
                                                                  Retrieve all the hypernym
import it.uniroma1.lcl.babelnet.BabelSynsetID;
                                                                  edges by specifying a
import it.uniroma1.lcl.babelnet.BabelSynsetIDRelation;
import it.uniroma1.lcl.babelnet.InvalidBabelSynsetIDException;
                                                                  constraint to
import it.uniroma1.lcl.babelnet.data.BabelPointer;
import it.uniromal.lcl.jlt.util.Language;
                                                                  BabelSynset#getEdges
import java.io.IOException;
public class ExampleHypernyms {
   public static void main(String[] args) throws IOException, InvalidBabelSynsetIDException {
        BabelNet bn = BabelNet.getInstance();
        BabelSynset by = bn.getSynset(new BabelSynsetID("bn:00015556n"));
        for(BabelSynsetIDRelation edge : by.getEdges(BabelPointer.ANY HYPERNYM)) {
           System.out.println(by.getId()+" "+by.getMainSense(Language.EN).getLemma()+"\t-- "
                   + edge.getPointer()+" --\t"
                   + edge.getBabelSynsetIDTarget()+" "+
                       edge.getBabelSynsetIDTarget().toBabelSynset().getMainSense(Language.EN).getLemma());
```

BabelSynsetIDRelation#getPointer encodes information about the type of edge (e.g. hypernym, semantically related from)

Print ID and main sense of the connected BabelSynset (edge target)

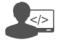

**Programmer** 

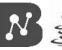

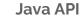

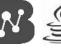

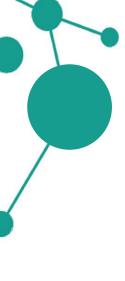

#### Output:

```
bn:00015556n Rome
                        -- hypernym -- bn:00056922n national capital
bn:00015556n Rome
                        -- instance hypernym -- bn:00056922n national capital
bn:00015556n Rome
                        -- hypernym -- bn:03335997n City
                        -- hypernym -- bn:00015498n capital
bn:00015556n Rome
                        -- hypernym -- bn:00064917n provincial capital
bn:00015556n Rome
                       -- hypernym -- bn:03335997n City
bn:00015556n Rome
bn:00015556n Rome
                        -- hypernym -- bn:03219144n comune
                       -- hypernym -- bn:03219144n comune
bn:00015556n Rome
```

•

•

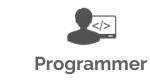

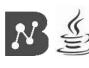

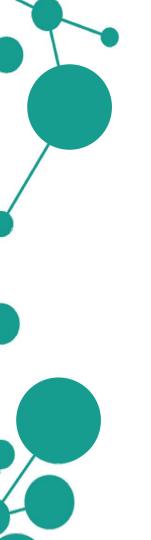

### Wrap-up exercise

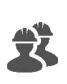

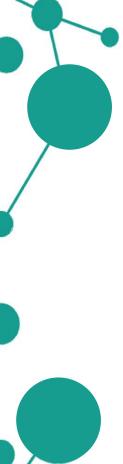

### Wrap-up exercise

Given a pair of related words, e.g. *Apple* and *Microsoft*, find the pair of corresponding **BabelSynset**s that share the largest number of neighbors in the network.

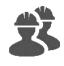

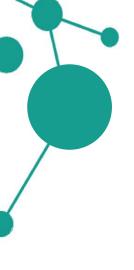

### Wrap-up exercise

Given a pair of related words, e.g. *Apple* and *Microsoft*, find the pair of corresponding BabelSynsets that share the largest number of neighbors in the network.

#### Three steps:

- Find a set of associated **BabelSynset** for each word;
- Find the set of neighbors of each BabelSynset;
- Compare each possible pair of such sets and select the the pair with the **largest** intersection.

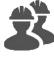

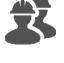

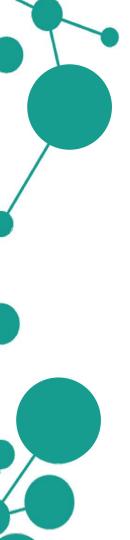

#### Wrap-up exercise: structure

```
public class CompareNeighbors {
        BabelNet bn = BabelNet.getInstance();
         * Given two words, select the pair of {@link BabelSynset}s that share the largest number of neighbors.
         * @param word1
         * @param word2
         * @return
        public SynsetPair selectClosestSynsetPair(String word1,String word2)
         * Given a list of {@link BabelSynset}s, retrieve the set of connected {@link BabelSynsetID}s.
         * @param synsetList
        protected Map<BabelSynsetID,Set<BabelSynsetID>> retrieveNeighbors(List<BabelSynset> synsetList)[]
        public class SynsetPair
            protected BabelSynset first;
            protected BabelSynset second;
            public SynsetPair(BabelSynset first, BabelSynset second) {
                this.first = first:
                this.second = second;
            public BabelSynset getFirst() { return this.first; }
            public BabelSynset getSecond() { return this.second; }
        public static void main(String[] args)[]
```

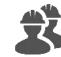

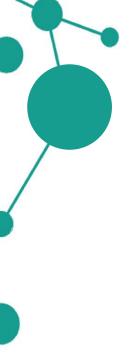

### Wrap-up exercise: structure

```
Instance of BabelNet
public class CompareNeighbors {
       BabelNet bn = BabelNet.getInstance();
        * Given two words, select the pair of {@link BabelSynset}s that share the largest number of neighbors.
        * @param word1
                                                                                          Main function that
        * @param word2
        * @return
                                                                                          does the job
       public SynsetPair selectClosestSynsetPair(String word1,String word2)
        * Given a list of {@link BabelSynset}s, retrieve the set of connected {@link BabelSynsetID}s.
        * @param synsetList
       protected Map<BabelSynsetID,Set<BabelSynsetID>> retrieveNeighbors(List<BabelSynset> synsetList)□
       public class SynsetPair
                                                                                 Auxiliary function that retrieves
           protected BabelSynset first;
                                                                                 neighbor BabelSynsets
           protected BabelSynset second;
           public SynsetPair(BabelSynset first, BabelSynset second) {
               this.first = first:
              this.second = second;
                                                                            Auxiliary nested class for encoding
                                                                            pairs of BabelSynsets
           public BabelSynset getFirst() { return this.first; }
           public BabelSynset getSecond() { return this.second; }
       public static void main(String[] args)[]
```

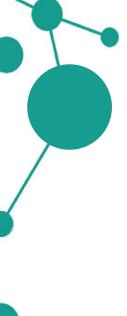

### Wrap-up exercise: retrieve neighbors

We need to compute the set of neighbors for each **BabelSynset** inside a list given as input:

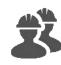

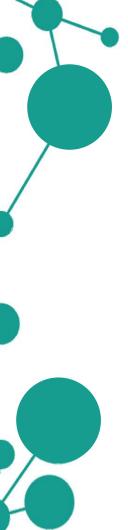

### Wrap-up exercise: retrieve neighbors

We need to compute the set of neighbors for each **BabelSynset** inside a list given as input:

Generate a map indexed by BabelSynsetID that contains, for each synset, a set of BabelSynsetIDs

First call BabelSynset#getEdges and then pick the target BabelSynsetID from each edge

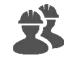

```
public SynsetPair selectClosestSynsetPair(String word1,String word2)
   // 1. Find list of synsets for each word
   List<BabelSynset> synsetList1 = bn.getSynsets(word1, Language.EN);
   List<BabelSynset> synsetList2 = bn.getSynsets(word2, Language.EN);
    // 2. Find neighbors for each synset
   Map<BabelSynsetID, Set<BabelSynsetID>> neighborsMap1 = retrieveNeighbors(synsetList1);
    Map<BabelSynsetID,Set<BabelSynsetID>> neighborsMap2 = retrieveNeighbors(synsetList2);
    // 3. Compare synset pairs and select the maximum
   Map<SynsetPair,List<BabelSynsetID>> intersectionMap = new HashMap<>();
    for(BabelSynset synset1 : synsetList1) {
        for(BabelSynset synset2 : synsetList2) {
            List<BabelSynsetID> intersection = neighborsMap1.get(synset1.getId()).stream()
                    .filter(neighborsMap2.get(synset2.getId())::contains).collect(Collectors.toList());
            intersectionMap.put(new SynsetPair(synset1,synset2), intersection);
    return intersectionMap.kevSet().stream()
            .max((s1,s2) -> Integer.compare(intersectionMap.get(s1).size(), intersectionMap.get(s2).size()))
            .orElseThrow(NullPointerException::new);
```

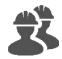

```
public SynsetPair selectClosestSynsetPair(String word1,String word2)
{
    // 1. Find list of synsets for each word
    List<BabelSynset> synsetList1 = bn.getSynsets(word1, Language.EN);
    List<BabelSynset> synsetList2 = bn.getSynsets(word2, Language.EN);

    // 2. Find neighbors for each synset
    Map<BabelSynsetID,Set<BabelSynsetID>> neighborsMap1 = retrieveNeighbors(synsetList1);
    Map<BabelSynsetID,Set<BabelSynsetID>> neighborsMap2 = retrieveNeighbors(synsetList2);
```

Use BabelNet#getSynsets to retrieve all the BabelSynsets associated with the words

Use the function we just wrote to associate each BabelSynset to a list of neighbors

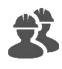

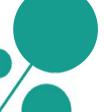

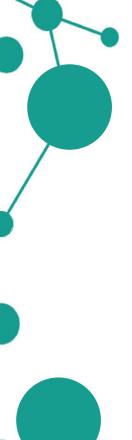

```
public SynsetPair selectClosestSynsetPair(String word1,String word2)
   // 1. Find list of synsets for each word
   List<BabelSynset> synsetList1 = bn.getSynsets(word1, Language.EN);
   List<BabelSynset> synsetList2 = bn.getSynsets(word2, Language.EN);
    // 2. Find neighbors for each synset
    Map<BabelSynsetID,Set<BabelSynsetID>> neighborsMap1 = retrieveNeighbors(synsetList1);
    Map<BabelSynsetID,Set<BabelSynsetID>> neighborsMap2 = retrieveNeighbors(synsetList2);
    // 3. Compare synset pairs and select the maximum
    Map<SynsetPair,List<BabelSynsetID>> intersectionMap = new HashMap<>();
    for(BabelSynset synset1 : synsetList1) {
        for(BabelSynset synset2 : synsetList2) {
            List<BabelSynsetID> intersection = neighborsMap1.get(synset1.getId()).stream()
                    .filter(neighborsMap2.get(synset2.getId())::contains).collect(Collectors.toList());
            intersectionMap.put(new SynsetPair(synset1,synset2), intersection);
   return intersectionMap.kevSet().stream()
            .max((s1,s2) -> Integer.compare(intersectionMap.get(s1).size(), intersectionMap.get(s2).size()))
            .orElseThrow(NullPointerException::new);
```

Compare all possible pairs of **BabelSynsets** by looping over the two lists

Compute the SynsetPair that maximizes the number of shared neighbor BabelSynsets

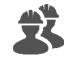

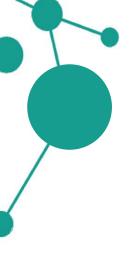

Main class:

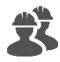

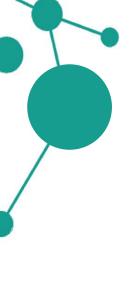

Main class:

```
public static void main(String[] args)
   SynsetPair closestPair = new CompareNeighbors().selectClosestSynsetPair("Apple", "Microsoft");
   // Print closest pair
   System.out.println(closestPair.getFirst().getMainSense(Language.EN)+"\t"
           +closestPair.getSecond().getMainSense(Language.EN));
```

#### Output:

WIKI: EN: Apple Inc.

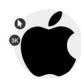

bn:03739345n

WIKI: EN: Microsoft

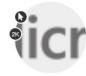

bn:01165400n

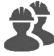

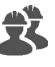

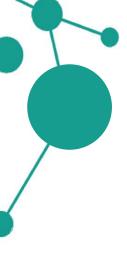

Let's try instead with another word pair:

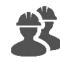

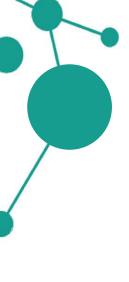

Let's try instead with another word pair:

#### Output:

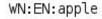

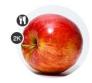

bn:00005054n

WN:EN:pear

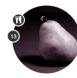

bn:00061187n

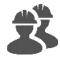

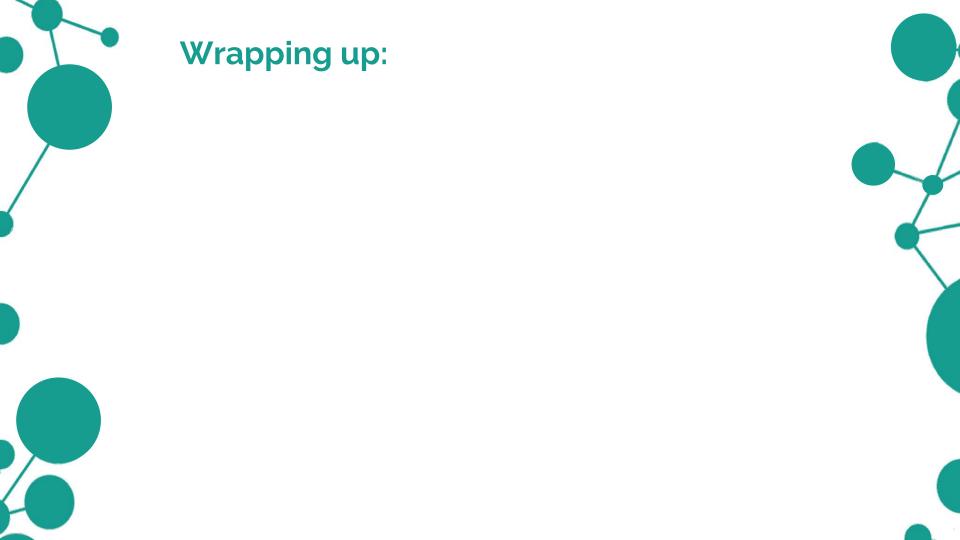

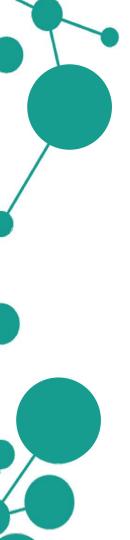

### Wrapping up:

 You can access BabelNet data programmatically using a dedicated easy-to-use API with convenient methods and classes to query the knowledge base and work with the data;

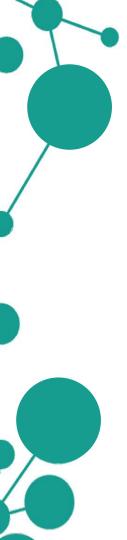

### Wrapping up:

- You can access BabelNet data programmatically using a dedicated easy-to-use API with convenient methods and classes to query the knowledge base and work with the data;
- The API is based on a HTTP RESTful service that relies on an internal credit mechanism (Babelcoins) for users registered to the BabelNet service;

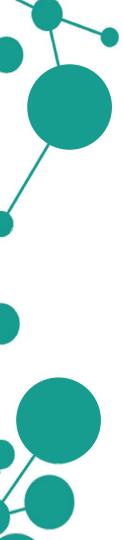

### Wrapping up:

- You can access BabelNet data programmatically using a dedicated easy-to-use API with convenient methods and classes to query the knowledge base and work with the data;
- The API is based on a HTTP RESTful service that relies on an internal credit mechanism (Babelcoins) for users registered to the BabelNet service;
- The API also comes with a powerful Java binding to the very same service: hence you are free to use directly the RESTful API (using your only favourite language) or the Java API (if you are a Java/Scala/Groovy programmer).

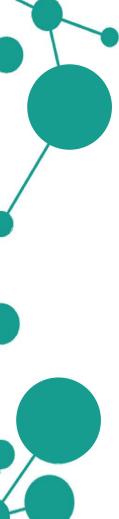

## Thank you!

- bn:00076768n
   NOUN
   Concept
- thanks 🖜

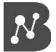

شکر, شکر ا

תוֹדָה, תודה

#### An acknowledgment of appreciation ■ Less definitions

(w) Used to express appreciation or gratitude. •

Could you give me a hand, please? — Yes, sure. — Thanks. ■)

IS A: acknowledgment

#### EXPLORE NETWORK

#### **Translations**

- ZH 感谢,谢谢
- EN thanks
- merci, remerciement
- danke, dank
- ευχαριστία, ευχαριστώ
- धन्यवाद, थैंक्स, शुक्रिरया
- grazie, ringraziamento
- ありがとう、どうも、サンキュー、お礼、御礼。感謝、畏まり、礼。謝儀、謝意、謝礼。謝辞